## クレジットカー ドでのお支 払い方法

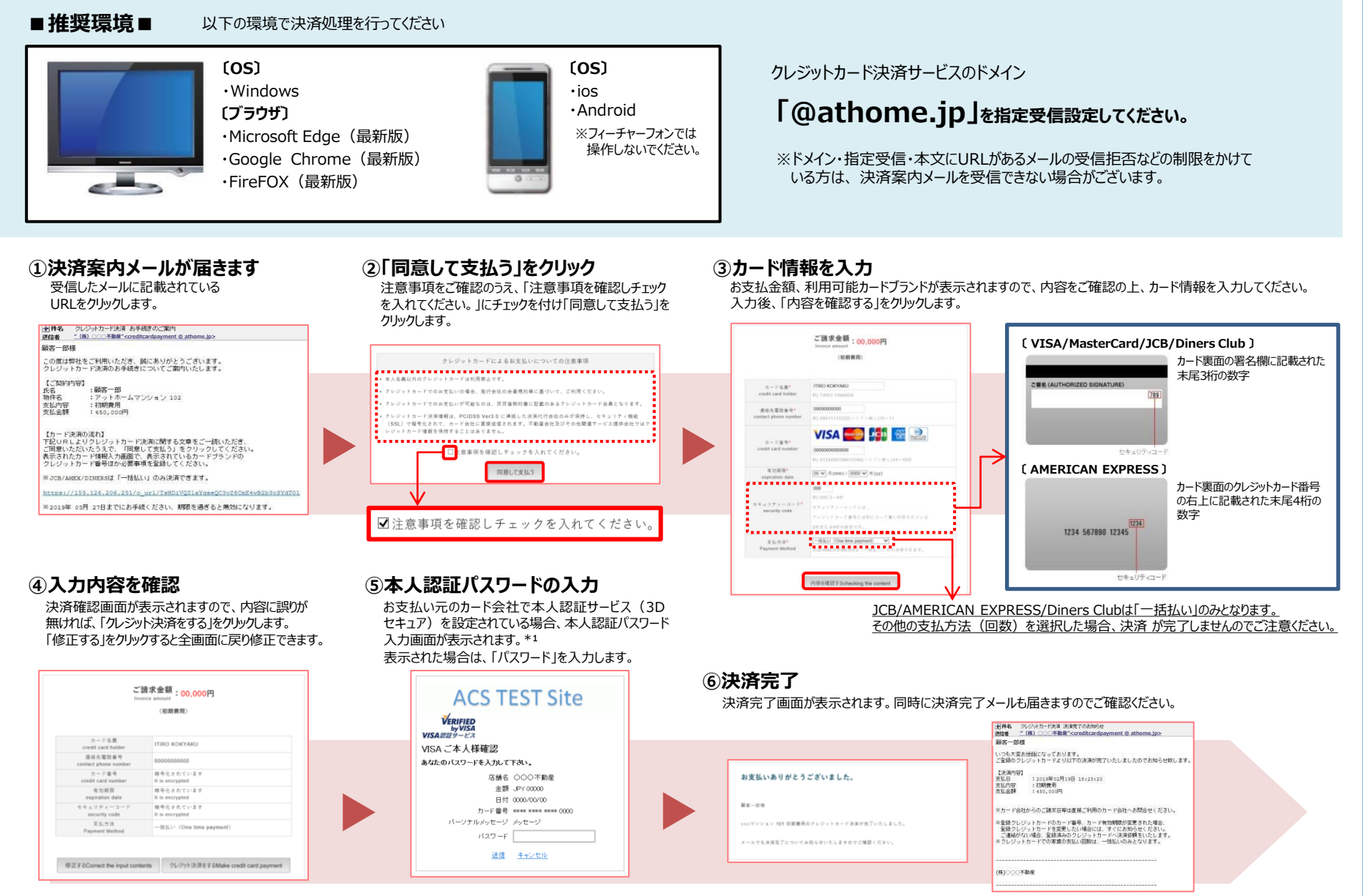

※1:クレジットカ決済サービスを安全にご利用いただくために、 お支払い元のカード登録時や、お支払い時に「本人認証パスワード」のご入力が必要となる場合がございます。 本人認証サービス(3Dセキュア)の「本人認証パスワード」のご登録は、お客様自身でカード会社の会員WEBサイトからお申し込みください。 Diners Clubカードは本人認証サービス (3Dセキュア) の対象外になります。